## Package 'puls'

February 16, 2021

<span id="page-0-0"></span>Title Partitioning Using Local Subregions

Version 0.1.2

Description A method of clustering functional data using subregion information of the curves. It is intended to supplement the 'fda' and 'fda.usc' packages in functional data object clustering. It also facilitates the printing and plotting of the results in a tree format and limits the partitioning candidates into a specific set of subregions.

License GPL  $(>= 2)$ 

URL <https://vinhtantran.github.io/puls/>,

<https://github.com/vinhtantran/puls>

BugReports <https://github.com/vinhtantran/puls/issues>

**Depends**  $R (= 3.3.0)$ 

**Imports** cluster ( $> = 2.0.5$ ), dplyr ( $> = 1.0.0$ ), fda, fda.usc ( $> = 1.3.0$ ), ggplot2, graphics, monoClust  $(>= 1.2.0)$ , purrr  $(>= 0.3.0)$ , rlang ( $> = 0.3.0$ ), stats, tibble ( $> = 3.0.0$ ), tidyr ( $> = 1.0.0$ )

Suggests covr, knitr, lubridate, rmarkdown, testthat, vdiffr

VignetteBuilder knitr

Config/testthat/edition 3

Encoding UTF-8

LazyData true

RoxygenNote 7.1.1

- NeedsCompilation no
- Author Mark Greenwood [aut] (<https://orcid.org/0000-0001-6933-1201>), Tan Tran [aut, cre] (<https://orcid.org/0000-0001-9881-6339>)

Maintainer Tan Tran <vinhtantran@gmail.com>

Repository CRAN

Date/Publication 2021-02-16 16:40:06 UTC

### <span id="page-1-0"></span>R topics documented:

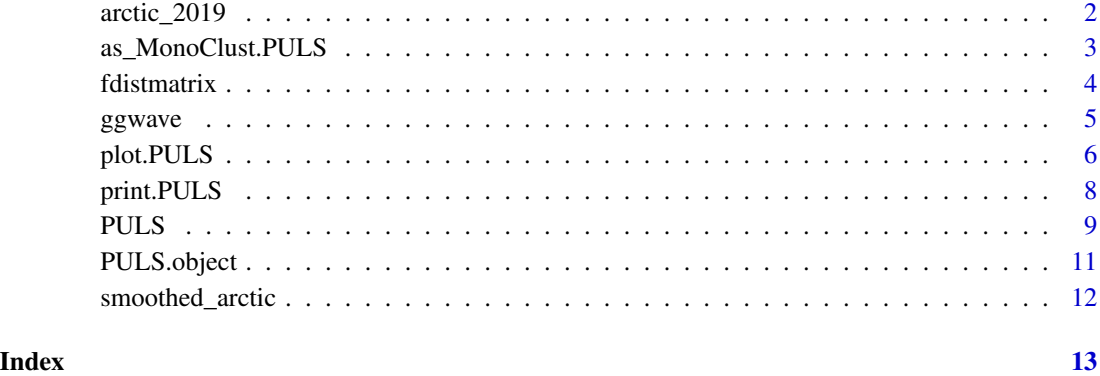

<span id="page-1-1"></span>arctic\_2019 *NOAA's Arctic Sea Daily Ice Extend Data*

#### Description

A data set containing the daily ice extent at Arctic Sea from 1978 to 2019, collected by National Oceanic and Atmospheric Administration (NOAA)

#### Usage

arctic\_2019

#### Format

A data frame with 13391 rows and 6 variables:

Year Years of available data (1978–2019).

Month Month (01–12).

Day Day of the month indicated in Column Month.

Extent Daily ice extent, to three decimal places.

**Missing** Whether a day is missing  $(1)$  or not  $(0)$ ).

Source Data data source in NOAA database.

#### Source

<https://nsidc.org/data/G02135/versions/3>

#### <span id="page-2-0"></span>as\_MonoClust.PULS 3

#### Examples

```
library(dplyr)
library(lubridate)
library(ggplot2)
data(arctic_2019)
# Create day in the year column to replace Month and Day
north <-
  arctic_2019 %>%
  mutate(yday = yday(make_date(Year, Month, Day)),
         .keep = "all") %>%
  select(Year, yday, Extent)
ggplot(north) +
  geom_linerange(aes(x = yday, ymin = Year - 0.2, ymax = Year + 0.2),
                 size = 0.5, color = "red") +
  scale_y_continuous(breaks = seq(1980, 2020, by = 5),
                     minor_breaks = NULL) +
  \text{labs}(x = \text{"Day"},
      y = "Year",title = "Measurement frequencies were not always the same")
```
as\_MonoClust.PULS *Coerce a PULS Object to MonoClust Object*

#### Description

An implementation of the [monoClust::as\\_MonoClust\(\)](#page-0-0) S3 method for PULS object. The purpose of this is to reuse plotting and printing functions from [monoClust](#page-0-0) package.

#### Usage

## S3 method for class 'PULS' as\_MonoClust(x, ...)

#### Arguments

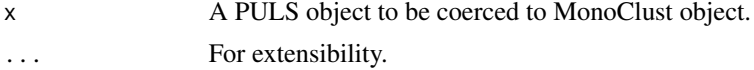

#### Value

A MonoClust object coerced from PULS object.

#### See Also

[monoClust::MonoClust.object](#page-0-0) and [PULS.object](#page-10-1)

<span id="page-3-0"></span>

#### Description

Calculate the distance between functional objects over the defined range.

#### Usage

fdistmatrix(fd, subrange, distmethod)

#### Arguments

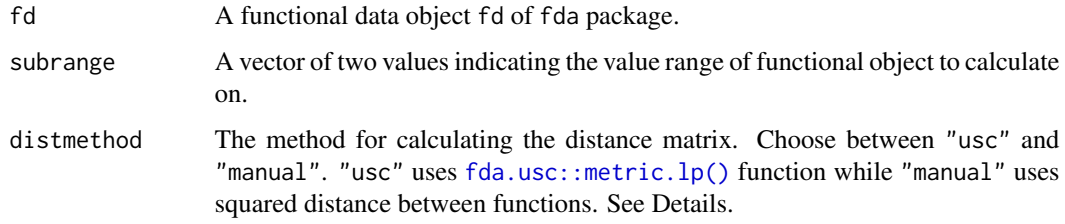

#### Details

If choosing distmethod = "manual", the L2 distance between all pairs of functions  $y_i(t)$  and  $y_j(t)$ is given by:

$$
d_R(y_i, y_j) = \sqrt{\int_{a_r}^{b_r} [y_i(t) - y_j(t)]^2 dt}.
$$

#### Value

A distance matrix with diagonal value and the upper half.

```
library(fda)
# Examples taken from fda::Data2fd()
data(gait)
# Function only works on two dimensional data
gait <- gait[, 1:5, 1]
gaitbasis3 <- create.fourier.basis(nbasis = 5)
gaitfd3 <- Data2fd(gait, basisobj = gaitbasis3)
```

```
fdistmatrix(gaitfd3, c(0.2, 0.4), "usc")
```
<span id="page-4-0"></span>

#### Description

After partitioning using PULS, this function can plot the functional waves and color different clusters as well as their medoids.

#### Usage

```
ggwave(
  toclust.fd,
  intervals,
 puls.obj,
 xlab = NULL,
 ylab = NULL,
  1wd = 0.5,
  alpha = 0.4,
  1wd.med = 1
)
```
#### Arguments

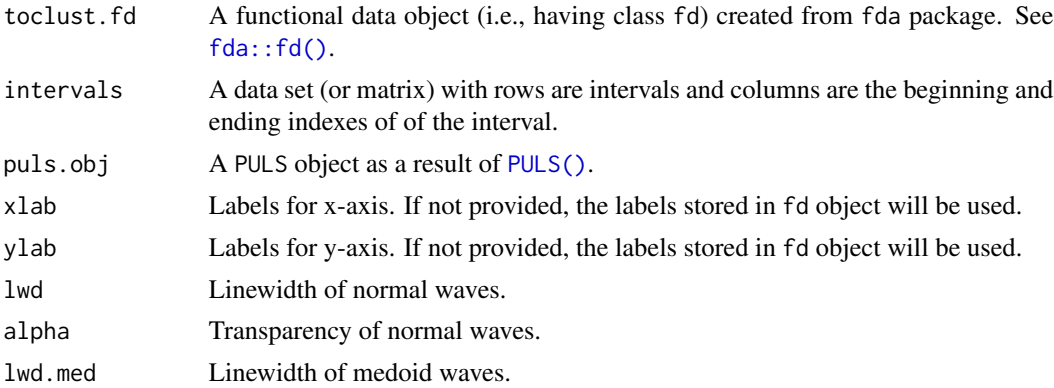

#### Value

A ggplot2 object.

```
library(fda)
```

```
# Build a simple fd object from already smoothed smoothed_arctic
data(smoothed_arctic)
NBASIS <- 300
```

```
NORDER <-4y <- t(as.matrix(smoothed_arctic[, -1]))
splinebasis <- create.bspline.basis(rangeval = c(1, 365),
                                    nbasis = NBASIS,
                                    norder = NORDER)
fdParobj <- fdPar(fdobj = splinebasis,
                  Lfdobj = 2,
                  # No need for any more smoothing
                  lambda = .000001)
yfd \leq samemath>smooth.basis(args = 1:365, y = y, fdparobj = fdparobj)Jan <- c(1, 31); Feb <- c(31, 59); Mar <- c(59, 90)
Apr <- c(90, 120); May <- c(120, 151); Jun <- c(151, 181)
Jul <- c(181, 212); Aug <- c(212, 243); Sep <- c(243, 273)
Oct <- c(273, 304); Nov <- c(304, 334); Dec <- c(334, 365)
intervals <-
  rbind(Jan, Feb, Mar, Apr, May, Jun, Jul, Aug, Sep, Oct, Nov, Dec)
PULS4_pam <- PULS(toclust.fd = yfd$fd, intervals = intervals,
                  nclusters = 4, method = "pam")
ggwave(toclust.fd = yfd$fd, intervals = intervals, puls = PULS4_pam)
```
<span id="page-5-1"></span>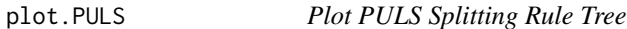

#### Description

Print the PULS tree in the form of dendrogram.

#### Usage

```
## S3 method for class 'PULS'
plot(
  x,
 branch = 1,
  margin = c(0.12, 0.02, 0, 0.05),
  text = TRUE,which = 4,
 digits = getOption("digits") - 2,
  cols = NULL,
 col.type = c("l", "p", "b"),
  ...
)
```
#### <span id="page-6-0"></span>plot.PULS 7

#### Arguments

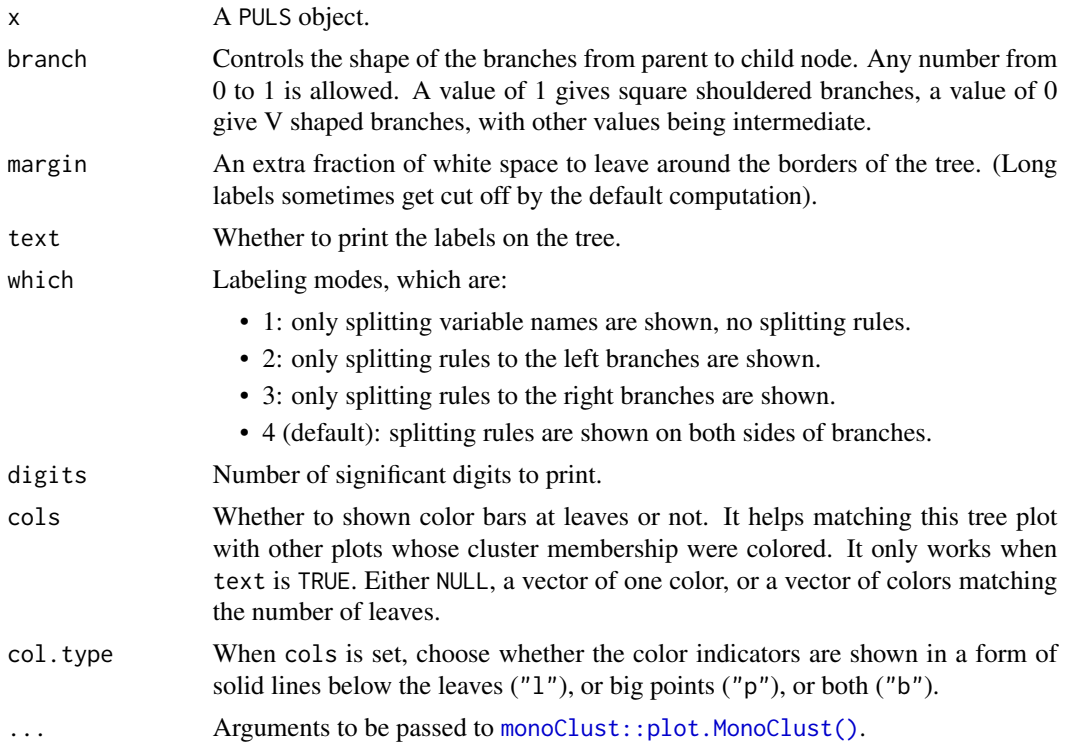

#### Value

A plot of splitting order.

```
library(fda)
```

```
# Build a simple fd object from already smoothed smoothed_arctic
data(smoothed_arctic)
NBASIS <- 300
NORDER <-4y <- t(as.matrix(smoothed_arctic[, -1]))
splinebasis <- create.bspline.basis(rangeval = c(1, 365),
                                    nbasis = NBASIS,
                                    norder = NORDER)
fdParobj <- fdPar(fdobj = splinebasis,
                  Lfdobj = 2,
                  # No need for any more smoothing
                  lambda = .000001)
yfd \leq - smooth.basis(argvals = 1:365, y = y, fdParobj = fdParobj)
Jan <- c(1, 31); Feb <- c(31, 59); Mar <- c(59, 90)
Apr <- c(90, 120); May <- c(120, 151); Jun <- c(151, 181)
```

```
Jul <- c(181, 212); Aug <- c(212, 243); Sep <- c(243, 273)
Oct <- c(273, 304); Nov <- c(304, 334); Dec <- c(334, 365)
intervals <-
  rbind(Jan, Feb, Mar, Apr, May, Jun, Jul, Aug, Sep, Oct, Nov, Dec)
PULS4_pam <- PULS(toclust.fd = yfd$fd, intervals = intervals,
                  nclusters = 4, method = "pam")
plot(PULS4_pam)
```
print.PULS *Print PULS Clustering Result*

#### Description

Render the PULS split tree in an easy to read format with important information such as terminal nodes, etc.

#### Usage

```
## S3 method for class 'PULS'
print(x, spaces = 2L, digits = getOption("digits"), ...)
```
#### Arguments

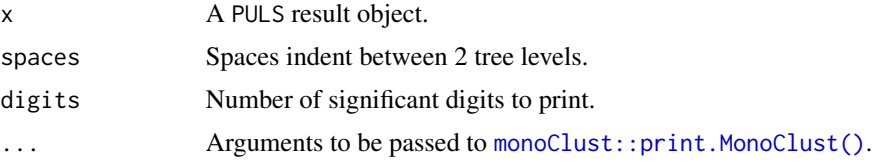

#### Value

A nicely displayed PULS split tree in text.

```
library(fda)
```

```
# Build a simple fd object from already smoothed smoothed_arctic
data(smoothed_arctic)
NBASIS <- 300
NORDER <- 4
y <- t(as.matrix(smoothed_arctic[, -1]))
splinebasis <- create.bspline.basis(rangeval = c(1, 365),
                                    nbasis = NBASIS,
                                    norder = NORDER)
```
<span id="page-7-0"></span>

```
fdParobj <- fdPar(fdobj = splinebasis,
                  Lfdobj = 2,# No need for any more smoothing
                  lambda = .000001)
yfd \leq mooth.basis(argvals = 1:365, y = y, fdParobj = fdParobj)Jan <- c(1, 31); Feb <- c(31, 59); Mar <- c(59, 90)
Apr <- c(90, 120); May <- c(120, 151); Jun <- c(151, 181)
Jul <- c(181, 212); Aug <- c(212, 243); Sep <- c(243, 273)
Oct <- c(273, 304); Nov <- c(304, 334); Dec <- c(334, 365)
intervals <-
  rbind(Jan, Feb, Mar, Apr, May, Jun, Jul, Aug, Sep, Oct, Nov, Dec)
PULS4_pam <- PULS(toclust.fd = yfd$fd, intervals = intervals,
                  nclusters = 4, method = "pam")print(PULS4_pam)
```
<span id="page-8-1"></span>PULS *Partitioning Using Local Subregions (PULS)*

#### Description

PULS function for functional data (only used when you know that the data shouldn't be converted into functional because it's already smooth, e.g. your data are step function)

#### Usage

```
PULS(
  toclust.fd,
 method = c("pam", "ward"),
  intervals = c(0, 1),spliton = NULL,
  distmethod = c("usc", "manual"),
  labels = toclust.fd$fdnames[2]$reps,
  nclusters = length(toclust.fd$fdnames[2]$reps),
 minbucket = 2,
 minsplit = 4
)
```
#### Arguments

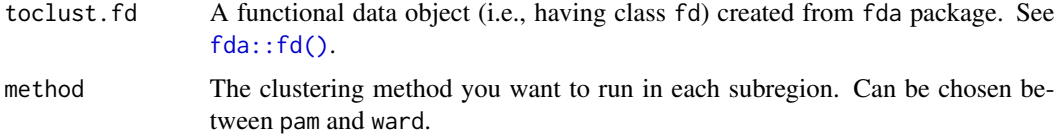

<span id="page-9-0"></span>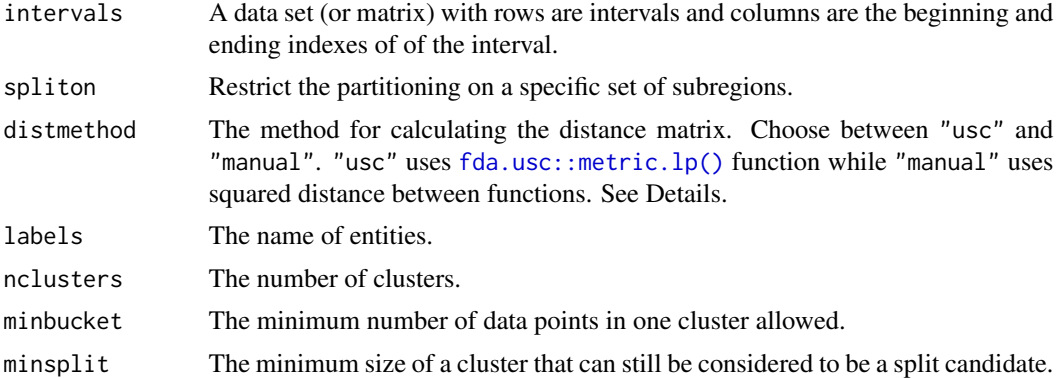

#### Details

If choosing distmethod = "manual", the L2 distance between all pairs of functions  $y_i(t)$  and  $y_j(t)$ is given by:

$$
d_R(y_i, y_j) = \sqrt{\int_{a_r}^{b_r} [y_i(t) - y_j(t)]^2 dt}.
$$

#### Value

A PULS object. See [PULS.object](#page-10-1) for details.

#### See Also

[fda::is.fd\(\)](#page-0-0)

```
library(fda)
```

```
# Build a simple fd object from already smoothed smoothed_arctic
data(smoothed_arctic)
NBASIS <- 300
NORDER <-4y <- t(as.matrix(smoothed_arctic[, -1]))
splinebasis <- create.bspline.basis(rangeval = c(1, 365),
                                    nbasis = NBASIS,
                                    norder = NORDER)
fdParobj <- fdPar(fdobj = splinebasis,
                  Lfdobj = 2,# No need for any more smoothing
                  lambda = .000001)
yfd \leq mooth.basis(argvals = 1:365, y = y, fdParobj = fdParobj)Jan \leq c(1, 31); Feb \leq c(31, 59); Mar \leq c(59, 90)
Apr <- c(90, 120); May <- c(120, 151); Jun <- c(151, 181)
Jul <- c(181, 212); Aug <- c(212, 243); Sep <- c(243, 273)
Oct <- c(273, 304); Nov <- c(304, 334); Dec <- c(334, 365)
```

```
intervals <-
 rbind(Jan, Feb, Mar, Apr, May, Jun, Jul, Aug, Sep, Oct, Nov, Dec)
PULS4_pam <- PULS(toclust.fd = yfd$fd, intervals = intervals,
                  nclusters = 4, method = "pam")
PULS4_pam
```
<span id="page-10-1"></span>PULS.object *PULS Tree Object*

#### Description

The structure and objects contained in PULS, an object returned from the [PULS\(\)](#page-8-1) function and used as the input in other functions in the package.

#### Value

- frame Data frame in the form of a [tibble::tibble\(\)](#page-0-0) representing a tree structure with one row for each node. The columns include:
	- number Index of the node. Depth of a node can be derived by number  $\frac{8}{8}$  2.
	- var Name of the variable used in the split at a node or "<leaf>" if it is a leaf node.
	- n Cluster size, the number of observations in that cluster.
	- wt Weights of observations. Unusable. Saved for future use.

inertia Inertia value of the cluster at that node.

- bipartsplitrow Position of the next split row in the data set (that position will belong to left node (smaller)).
- bipartsplitcol Position of the next split variable in the data set.
- inertiadel Proportion of inertia value of the cluster at that node to the inertia of the root.
- medoid Position of the data point regarded as the medoid of its cluster.
- loc y-coordinate of the splitting node to facilitate showing on the tree. See [plot.PULS\(\)](#page-5-1) for details.
- inertia\_explained Percent inertia explained as described in Chavent (2007). It is 1 (sum(current inertia)/inertial[1]).
- alt Indicator of an alternative cut yielding the same reduction in inertia at that split.
- membership Vector of the same length as the number of rows in the data, containing the value of frame\$number corresponding to the leaf node that an observation falls into.
- dist Distance matrix calculated using the method indicated in distmethod argument of [PULS\(\)](#page-8-1).

terms Vector of subregion names in the data that were used to split.

medoids Named vector of positions of the data points regarded as medoids of clusters.

alt Indicator of having an alternate splitting route occurred when splitting.

#### <span id="page-11-0"></span>References

• Chavent, M., Lechevallier, Y., & Briant, O. (2007). DIVCLUS-T: A monothetic divisive hierarchical clustering method. Computational Statistics & Data Analysis, 52(2), 687-701. doi: [10.1016/j.csda.2007.03.013.](https://doi.org/10.1016/j.csda.2007.03.013)

#### See Also

[PULS\(\)](#page-8-1).

smoothed\_arctic *Discrete Form of Smoothed Functional Form of Arctic Data*

#### Description

Raw Arctic data were smoothed and then transformed into functional data using fda package. To overcome the difficulty of exporting an fda object in a package, the object was discretized into a data set with 365 columns corresponding to 365 days a year and 39 rows corresponding to 39 years. The years are from 1979 to 1986, then from 1989 to 2018. The years 1978, 1987, and 1988 were removed because the measurements were not complete.

#### Usage

smoothed\_arctic

#### Format

A data frame with 39 rows corresponding to 39 years (1979 to 1986, 1989 to 2019) and 366 columns.

#### See Also

NOAA's raw data at [arctic\\_2019](#page-1-1) and the code to generate this data in data-raw/ folder of source code.

# <span id="page-12-0"></span>Index

∗ datasets arctic\_2019, [2](#page-1-0) smoothed\_arctic, [12](#page-11-0) arctic\_2019, [2,](#page-1-0) *[12](#page-11-0)* as\_MonoClust.PULS, [3](#page-2-0) fda.usc::metric.lp(), *[4](#page-3-0)*, *[10](#page-9-0)* fda::fd(), *[5](#page-4-0)*, *[9](#page-8-0)* fda::is.fd(), *[10](#page-9-0)* fdistmatrix, [4](#page-3-0) ggwave, [5](#page-4-0) monoClust, *[3](#page-2-0)* monoClust::as\_MonoClust(), *[3](#page-2-0)* monoClust::MonoClust.object, *[3](#page-2-0)* monoClust::plot.MonoClust(), *[7](#page-6-0)* monoClust::print.MonoClust(), *[8](#page-7-0)* plot.PULS, [6](#page-5-0) plot.PULS(), *[11](#page-10-0)* print.PULS, [8](#page-7-0) PULS, [9](#page-8-0) PULS(), *[5](#page-4-0)*, *[11,](#page-10-0) [12](#page-11-0)* PULS.object, *[3](#page-2-0)*, *[10](#page-9-0)*, [11](#page-10-0) smoothed\_arctic, [12](#page-11-0) tibble::tibble(), *[11](#page-10-0)*